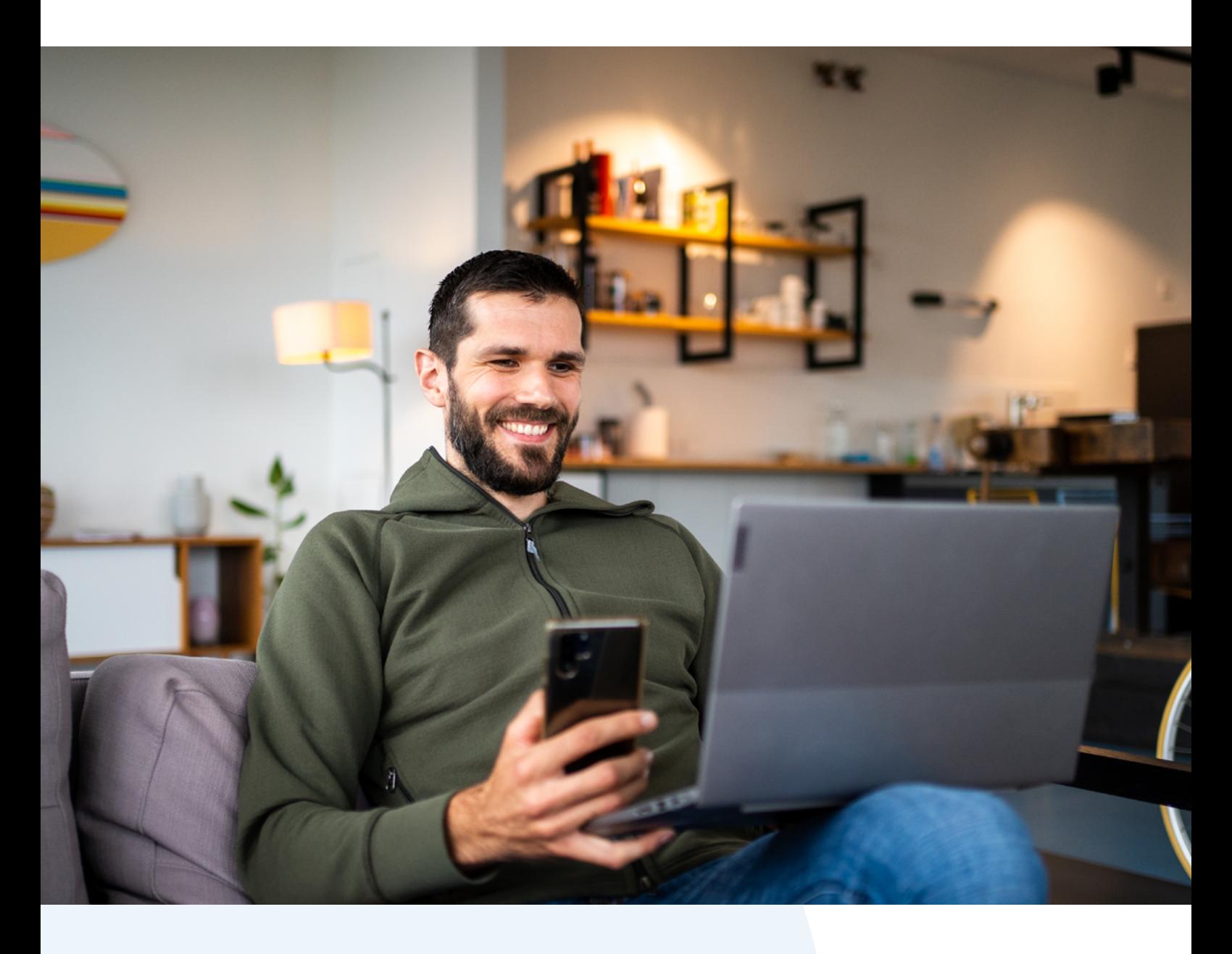

## Sachbezug Hier kommt dein Mehrwert:

Ein voller Einkaufswagen im Supermarkt! Entspannt in der Drogerie einkaufen gehen! Oder lieber Online-Shopping? Dein Arbeitgeber gewährt dir mit Belonio deinen ganz persönlichen Sachbezug, bei dem du nach deinen Bedürfnissen, aus einer großen Auswahl, dein persönliches Wunschprodukt wählen kannst.

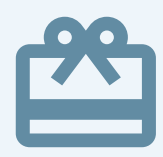

## Weil es zu dir passt!

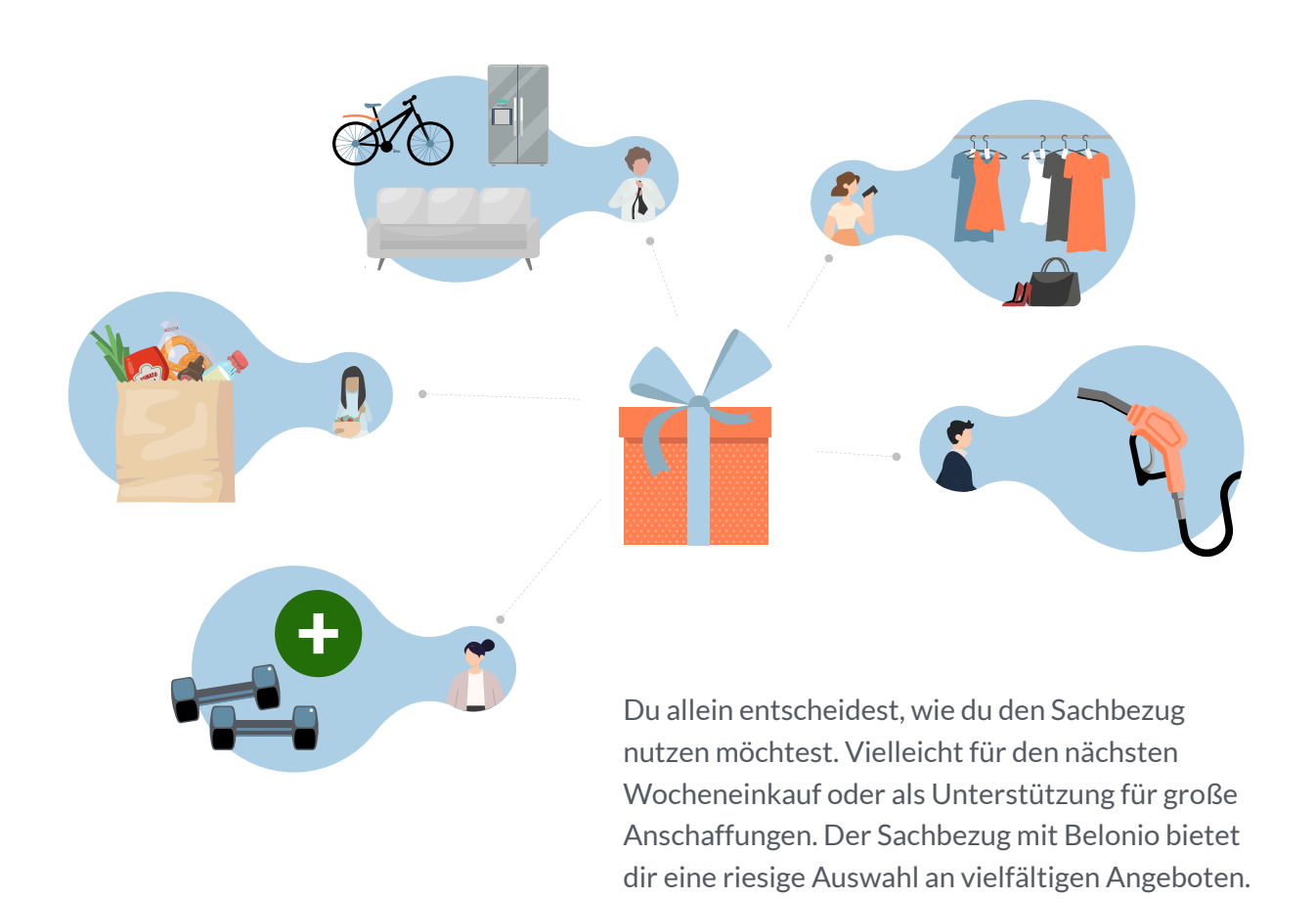

# Weil mehr übrig bleibt! Sachbezug

Bruttolohn oder Sachbezug? Ganz klar Sachbezug! Die Auszahlung über den Bruttolohn wird zum Großteil durch die anfallenden Steuern gefressen und am Ende kommt von dem Betrag kaum noch etwas bei dir an. Der Sachbezug hingegen ist für dich komplett steuerfrei und du kannst das Budget nach deinen Wünschen ausgeben.

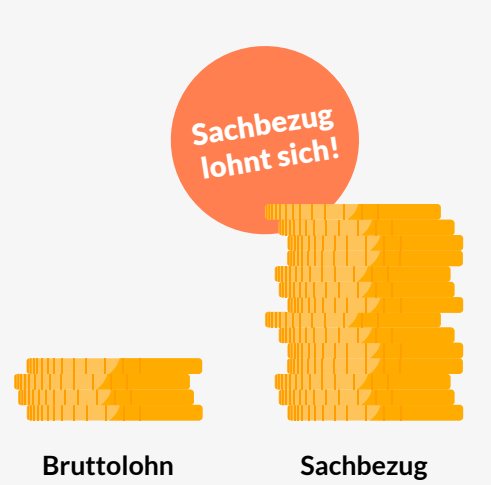

## E-Mail oder Brief bekommen?

Folge der Anleitung um dein Konto zu aktivieren.

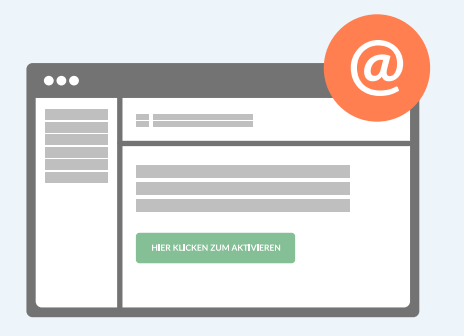

#### Ich habe eine E-Mail erhalten!

- 1. Klicke in der Mail auf "Aktivieren".
- 2. Vergebe ein Passwort.
- 3. Gehe auf **my.belonio.app**
- 4. Logge dich mit E-Mail & Passwort ein. Fertig!

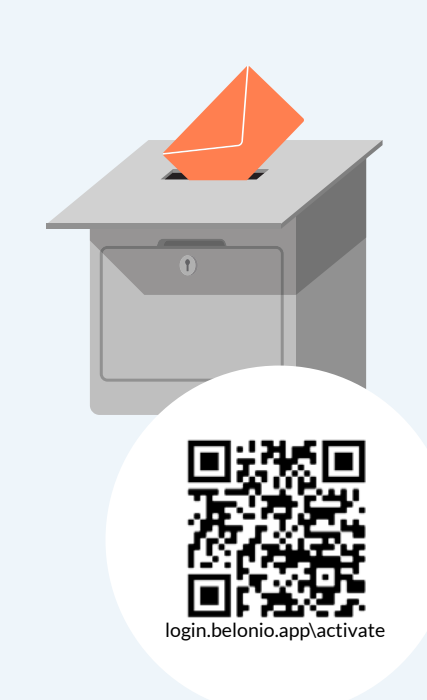

#### Ich habe einen Brief erhalten!

- 1. Scanne den QR-Code.
- 2. Hinterlege deine E-Mail Adresse.
- 3. Gebe den Aktivierungscode vom Brief ein.
- 4. Du erhältst nun eine E-Mail.

Klicke auf "Aktivieren".

- 5. Vergebe ein Passwort.
- 6. Gehe auf **my.belonio.app**
- 7. Logge dich mit E-Mail & Passwort ein. Fertig!

# Nutze deine Benefits von überall aus!

So installierst du die Belonio App:

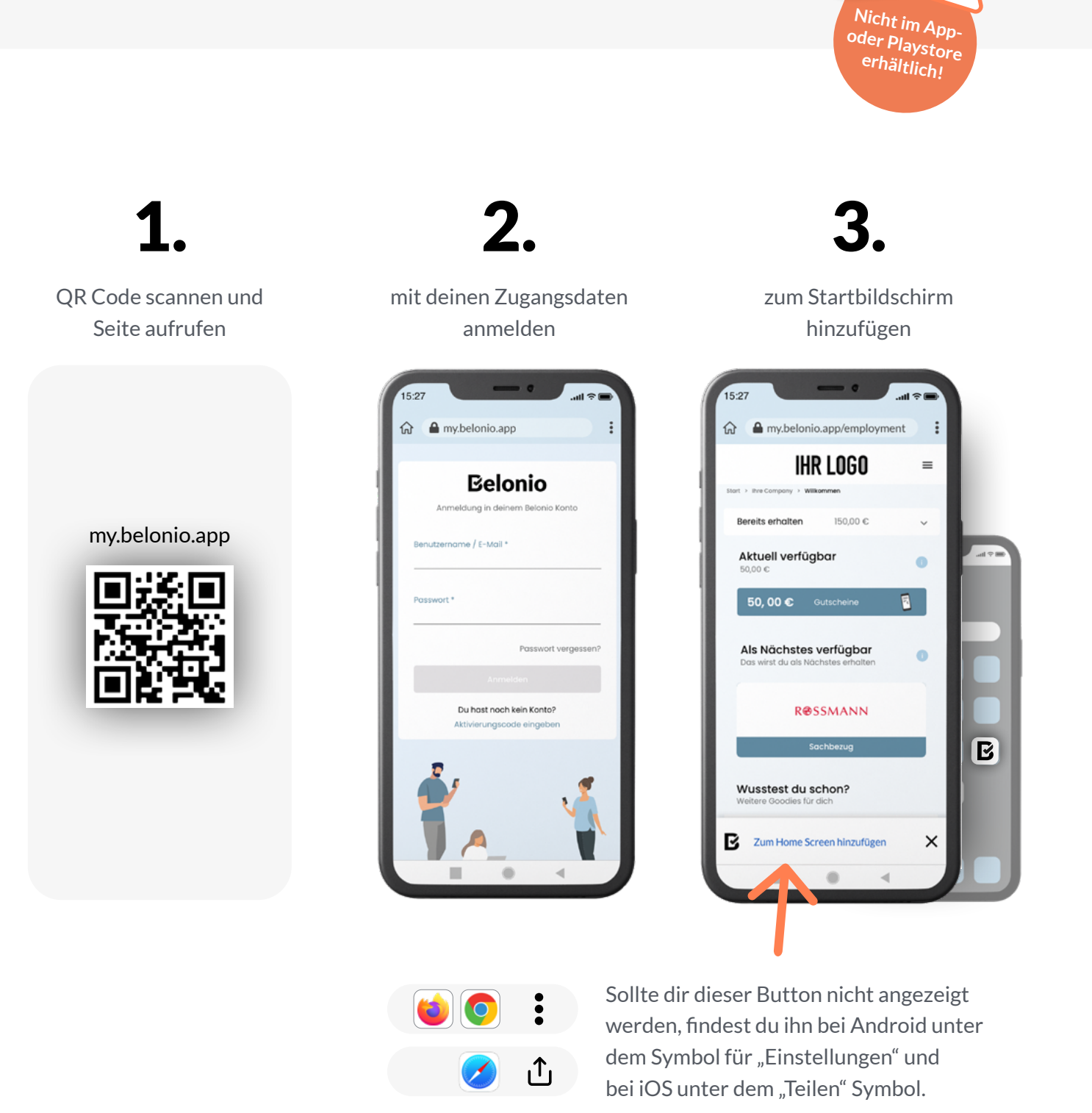

Du hast Fragen oder brauchst Hilfe? hilfe.belonio.de

### Weil es zu dir passen soll! Gutschein auswählen

**Gutschein immer**  VOR **Ausschüttung auswählen. Andernfalls erhältst du den zuletzt hinterlegten Gutschein.** 

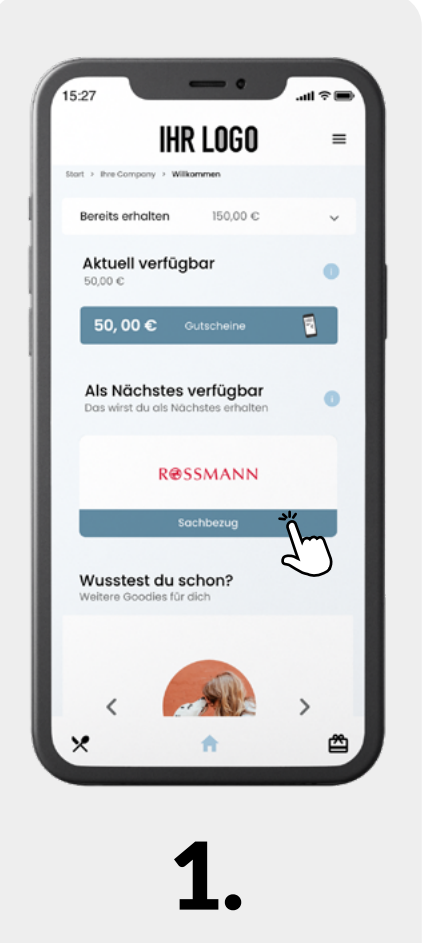

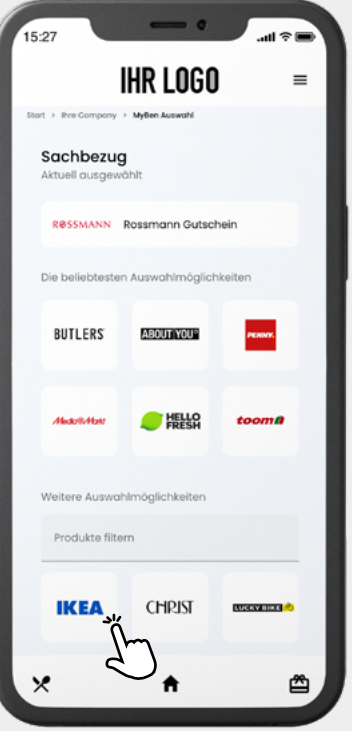

1. 2.

Produktauswahl ansehen Vielzahl an Produkten filtern und Wunschprodukt anwählen

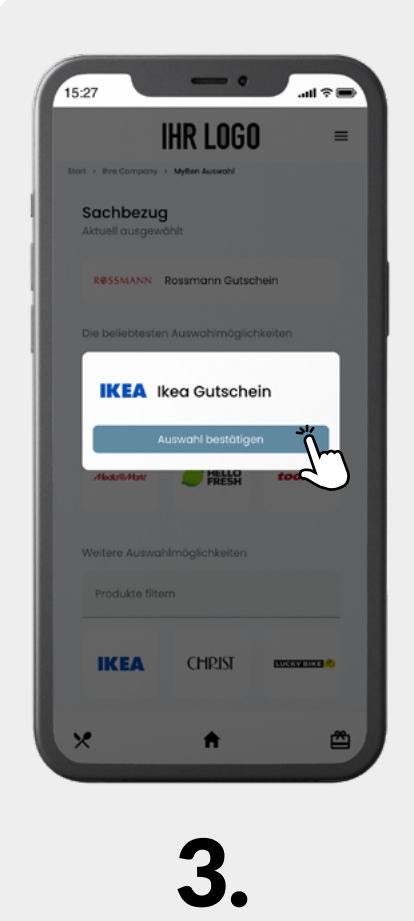

Auswahl bestätigen und bei der nächsten Ausschüttung erhalten

Du hast Fragen oder brauchst Hilfe? hilfe.belonio.de

**Eelonio** 

## So funktionierts!

## Gutschein erhalten und einlösen

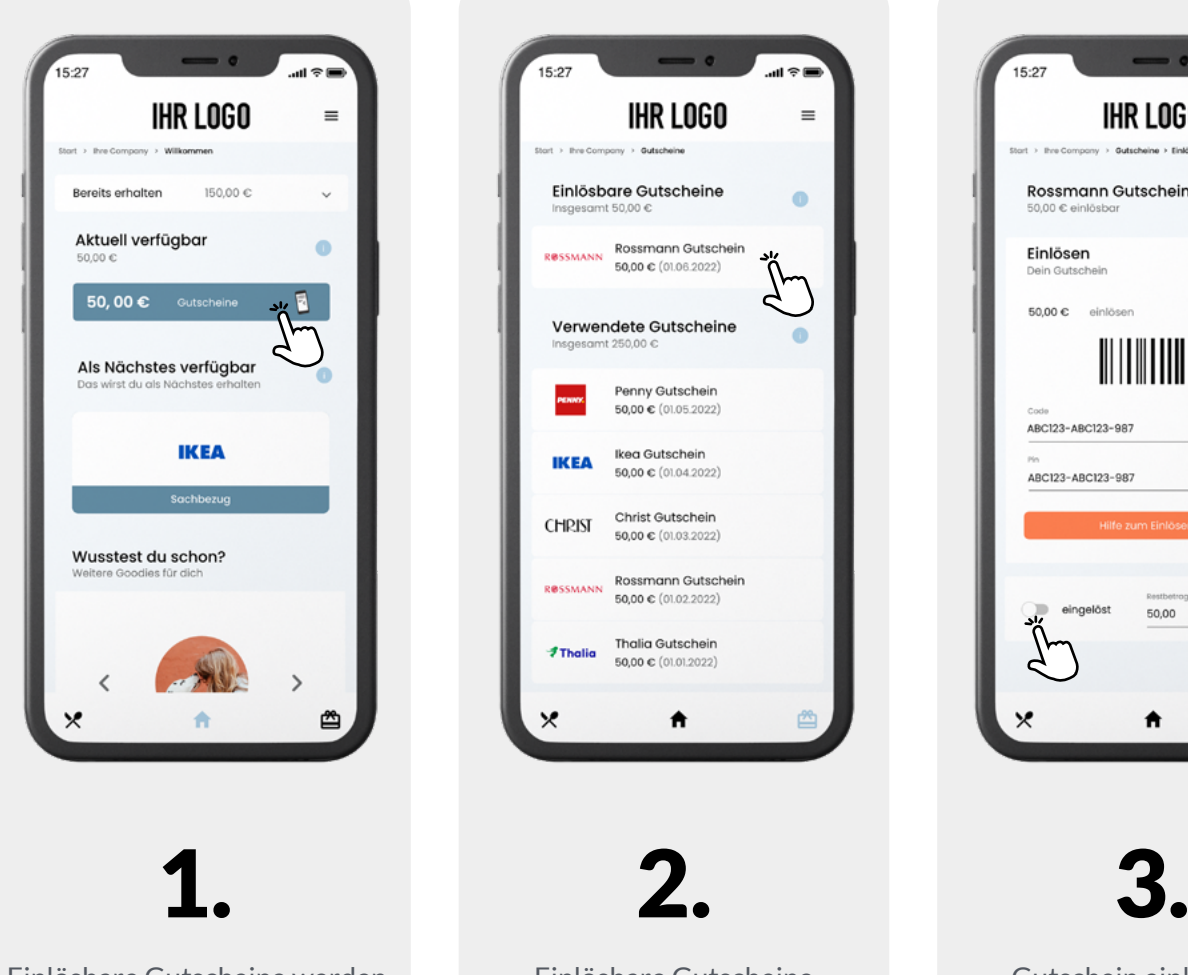

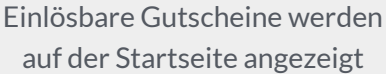

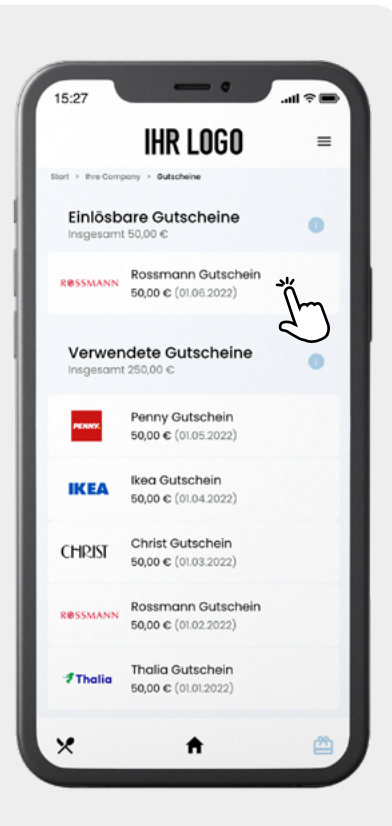

Einlösbare Gutscheine einsehen

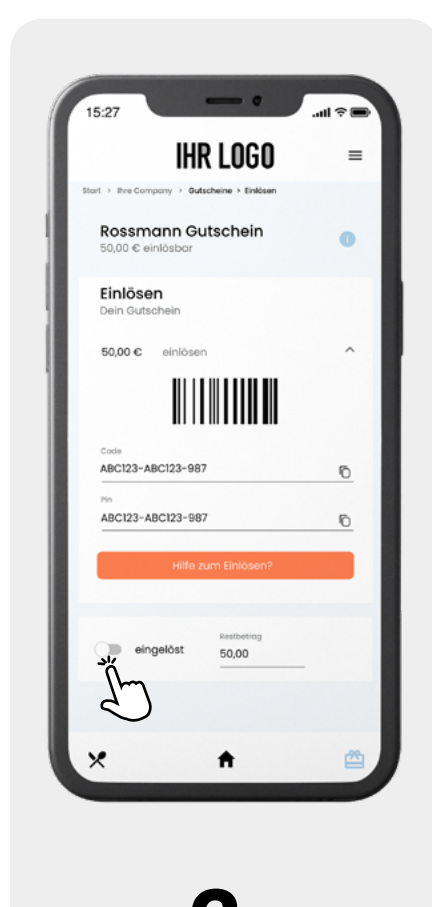

Gutschein einlösen, als eingelöst markieren oder Restbetrag angeben

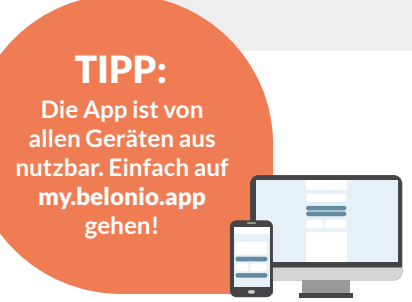

Du hast Fragen oder brauchst Hilfe? hilfe.belonio.de